## Missy Riegle

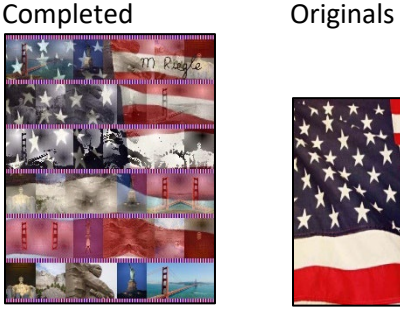

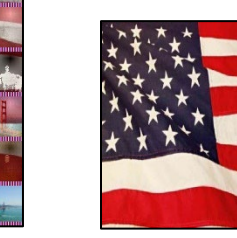

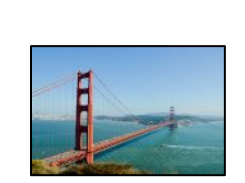

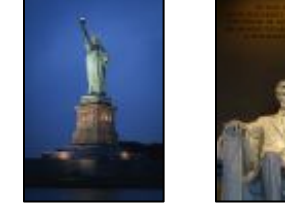

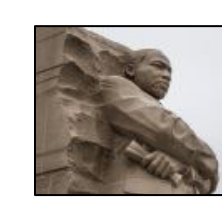

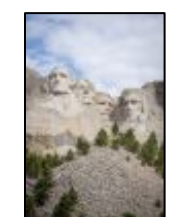

```
# Missy Riegle - Project 2 - 03/10/2023
def collage():
   setMediaPath()
   goldenGate=makePicture(getMediaPath("goldenGate.jpg"))
   liberty=makePicture(getMediaPath("liberty.jpg"))
   mlk=makePicture(getMediaPath("mlk.jpg"))
   mtRushmore=makePicture(getMediaPath("mtRushmore.jpg"))
   lincoln=makePicture(getMediaPath("lincoln.jpg"))
   goldenGate2=makePicture(getMediaPath("goldenGate.jpg"))
   liberty2=makePicture(getMediaPath("liberty.jpg"))
  mlk2=makePicture(getMediaPath("mlk.jpg"))
   mtRushmore2=makePicture(getMediaPath("mtRushmore.jpg"))
   lincoln2=makePicture(getMediaPath("lincoln.jpg"))
   goldenGate3=makePicture(getMediaPath("goldenGate.jpg"))
   liberty3=makePicture(getMediaPath("liberty.jpg"))
   mlk3=makePicture(getMediaPath("mlk.jpg"))
   mtRushmore3=makePicture(getMediaPath("mtRushmore.jpg"))
   lincoln3=makePicture(getMediaPath("lincoln.jpg"))
   goldenGate4=makePicture(getMediaPath("goldenGate.jpg"))
   liberty4=makePicture(getMediaPath("liberty.jpg"))
   mlk4=makePicture(getMediaPath("mlk.jpg"))
   mtRushmore4=makePicture(getMediaPath("mtRushmore.jpg"))
   lincoln4=makePicture(getMediaPath("lincoln.jpg"))
   signature=makePicture(getMediaPath("signature.jpg"))
   width=getWidth(goldenGate)+getWidth(liberty)+getWidth(mlk)+getWidth(mtRushmore)+getWidth(lincoln)
   backround=makeEmptyPicture(width,5*getHeight(goldenGate),white)
   copy(goldenGate,backround,0,0)
```

```
 copy(liberty,backround,getWidth(goldenGate),0)
 copy(mlk,backround,getWidth(goldenGate)+getWidth(liberty),0)
 copy(mtRushmore,backround,getWidth(goldenGate)+getWidth(liberty)+getWidth(mlk),0)
 copy(lincoln,backround,getWidth(goldenGate)+getWidth(liberty)+getWidth(mlk)+getWidth(mtRushmore),0)
 grayScale(lincoln)
 copy(lincoln,backround,0,getHeight(goldenGate))
 grayScale(mtRushmore)
 copy(mtRushmore,backround,getWidth(lincoln),getHeight(goldenGate))
 grayScale(mlk)
 copy(mlk,backround,getWidth(mtRushmore)+getWidth(lincoln),getHeight(goldenGate))
 grayScale(liberty)
 copy(liberty,backround,getWidth(mtRushmore)+getWidth(mlk)+getWidth(lincoln),getHeight(goldenGate))
 grayScale(goldenGate)
copy(qoldenGate,backround,qetWidth(mtRushmore)+getWidth(mlk)+getWidth(liberty)+getWidth(lincoln), \vdashgetHeight(goldenGate))
 posterize(goldenGate2)
 copy(goldenGate2,backround,0,getHeight(goldenGate)*2)
 posterize(liberty2)
copy(liberty2,backround,qetWidth(goldenGate),qetHeight(goldenGate)*2)
 posterize(mlk2)
 copy(mlk2,backround,getWidth(goldenGate)+getWidth(liberty),getHeight(goldenGate)*2)
 posterize(mtRushmore2)
copy(mtRushmore2,backround,getWidth(goldenGate)+getWidth(liberty)+getWidth(mlk),getHeight(goldenGate)*2)
 posterize(lincoln2)
copy(lincoln2,backround,qetWidth(qoldenGate)+qetWidth(liberty)+qetWidth(mlk)+qetWidth(mtRushmore), \leftarrowgetHeight(goldenGate)*2)
 mirrorPix(lincoln3)
 copy(lincoln3,backround,0,getHeight(goldenGate)*3)
 mirrorPix(mtRushmore3)
 copy(mtRushmore3,backround,getWidth(lincoln),getHeight(goldenGate)*3)
 mirrorPix(mlk3)
 copy(mlk3,backround,getWidth(lincoln)+getWidth(mtRushmore),getHeight(goldenGate)*3)
 mirrorPix(liberty3)
 copy(liberty3,backround,getWidth(lincoln)+getWidth(mtRushmore)+getWidth(mlk),getHeight(goldenGate)*3)
 mirrorPix(goldenGate3)
copy(goldenGate3,backround,getWidth(lincoln)+getWidth(mtRushmore)+getWidth(mlk)+getWidth(liberty), \vdashgetHeight(goldenGate)*3)
 mirrorHorizontal(goldenGate3)
 copy(goldenGate3,backround,0,getHeight(goldenGate)*4)
 mirrorHorizontal(liberty3)
 copy(liberty3,backround,getWidth(goldenGate3),getHeight(goldenGate)*4)
 mirrorHorizontal(mlk3)
 copy(mlk3,backround,getWidth(goldenGate3)+getWidth(liberty3),getHeight(goldenGate)*4)
```

```
 mirrorHorizontal(mtRushmore3)
   copy(mtRushmore3,backround,getWidth(goldenGate3)+getWidth(liberty3)+getWidth(mlk3),getHeight(goldenGate)*4)
   mirrorHorizontal(lincoln3)
  copy(lincoln3,backround, getWidth(goldenGate3)+getWidth(liberty3)+getWidth(mlk3)+getWidth(mtRushmore3), \leftrightarrowgetHeight(goldenGate)*4)
   pic2=backround
   pic1=makePicture(getMediaPath("flag.jpg"))
   copy2(0,pic1,pic2)
   copy2(1,pic1,pic2)
   chromakey(signature,pic1)
   width=getWidth(signature)
   height=getHeight(signature)
   backround2=makeEmptyPicture(width,height+getHeight(goldenGate4))
   copy(signature,backround2,0,0)
   copy(lincoln4,backround2,0,getHeight(goldenGate4)*5)
   copy(mtRushmore4,backround2,getWidth(lincoln4),getHeight(goldenGate4)*5)
   copy(mlk4,backround2,getWidth(lincoln4)+getWidth(mtRushmore4),getHeight(goldenGate4)*5)
   copy(liberty4,backround2,getWidth(lincoln4)+getWidth(mtRushmore4)+getWidth(mlk4),getHeight(goldenGate4)*5)
  copy(goldenGate4,backround2,qetWidth(lincoln4)+getWidth(mtRushmore4)+getWidth(mlk4)+getWidth(liberty4), \vdashgetHeight(goldenGate4)*5)
   border(backround2,0,10)
   border(backround2,100,110)
   border(backround2,200,210)
   border(backround2,300,310)
   border(backround2,400,410)
   border(backround2,500,510)
   border(backround2,590,600)
   explore(backround2)
def copy(source,target,targX,targY):
   targetX=targX
   for sourceX in range(0,getWidth(source)):
     targetY=targY
     for sourceY in range(0,getHeight(source)):
       px=getPixel(source,sourceX,sourceY)
      tx=getPixel(target,targetX,targetY)
      setColor(tx, qetColor(px))
       targetY=targetY+1
     targetX=targetX+1
def posterize(picture):
   for p in getPixels(picture):
     r=getRed(p)
```

```
 g=getGreen(p)
     b=getBlue(p)
     luminance=(r+g+b)/3
     if luminance < 100:
       setColor(p,black)
     else:
       setColor(p,white)
def grayScale(picture):
   for p in getPixels(picture):
    intensity = (getRed(p) + getGreen(p) + getBlue(p))/3
    setColor(p,makeColor(intensity,intensity,intensity))
def copy2(start, source, destination):
   for x in range (start,getWidth(source),2):
     for y in range(start,getHeight(source),2):
       px=getPixel(source,x,y)
       newPx=getPixel(destination,x,y)
       color=getColor(px)
       color2=getColor(newPx)
       setColor(px,color2) 
def border(source, start, stop):
   for x in range(0,getWidth(source),3):
    for y in range(start, stop):
       px=getPixel(source,x,y)
       color=red
       setColor(px,color)
  for x in range(1, getWidth(source), 3):
    for y in range(start, stop):
       px=getPixel(source,x,y)
       color=white
       setColor(px,color)
   for x in range(2,getWidth(source),3):
    for y in range(start, stop):
       px=getPixel(source,x,y)
       color=blue
       setColor(px,color)
def mirrorPix(picture):
   mirrorPoint = getWidth(picture) / 2
  width = qetWidth(picture) for y in range(0,getHeight(picture)):
```

```
 for x in range(0,mirrorPoint):
      leftpixel = getpixel(picture, x, y)rightPixel = getPixel(picture, width - x - 1, y) color = getColor(leftPixel)
      setColor(rightPixel,color)
def mirrorHorizontal(picture):
   mirrorPoint=getHeight(picture)/2
   height = getHeight(picture)
   for x in range(0,getWidth(picture)):
     for y in range(0,mirrorPoint):
       topPixel=getPixel(picture,x,y)
       bottomPixel=getPixel(picture,x,height-y-1)
       color = getColor(topPixel)
      setColor(bottomPixel,color)
def chromakey(signature,background):
   for px in getPixels(signature):
     x=getX(px)
     y=getY(px)
    if (getRed(px) > 45 and getGreen(px) > 45 and getBlue(px) > 45):
       backPx=getPixel(background,x,y)
       backCol=getColor(backPx)
       setColor(px,backCol)
   return signature
```